## **GNU Screen Quick Reference**

http://wiki.jasonantman.com

In these examples, I will use the standard of abbreviating a Ctrl key combination as *C-x*, where *x* is the second key (pressed simultaneously). A space between key sequences indicates that they are pressed in order.

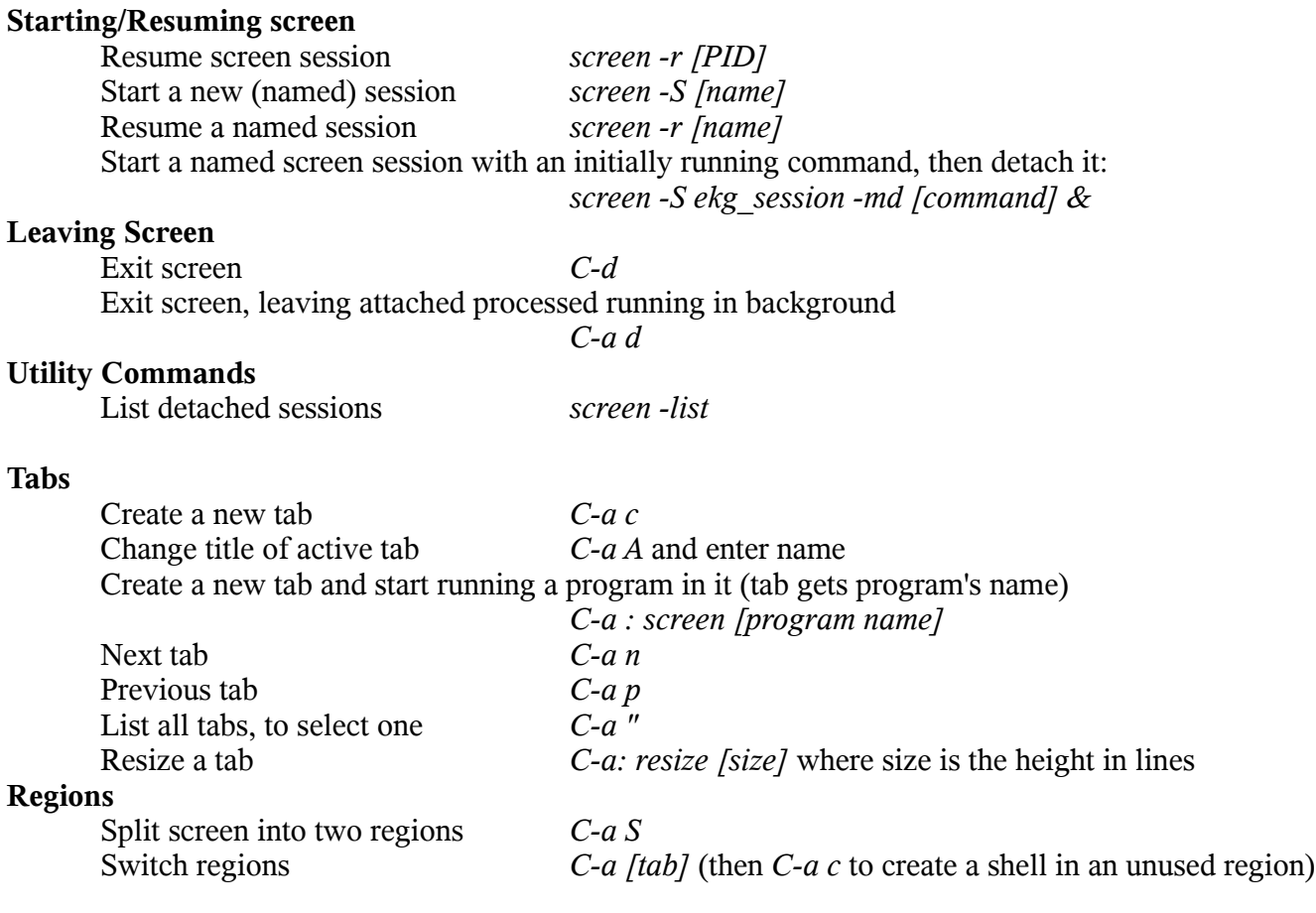